**03 June, 2018**

# **E-BOOK - MY MACBOOK PRO SCREEN IS BLACK**

Document Filetype: PDF | 239.58 KB

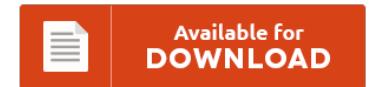

## **E-BOOK - MY MACBOOK PRO SCREEN IS BLACK**

To read **E-BOOK - MY MACBOOK PRO SCREEN IS BLACK** eBook, remember to follow the button and download the ebook or get access to additional information which are have conjunction with E-BOOK - MY MACBOOK PRO SCREEN IS BLACK ebook.

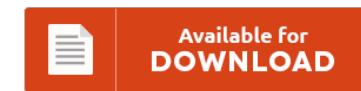

### **Other Useful References**

These are some other papers linked to **"e-Book - My Macbook Pro Screen Is Black"**.

#### **Macbook Pro Screen Goes Black Randomly**

Screen goes black randomly but computer still running ??. My early 2008 Macbook (White) screen has started to randomly go black when I am doing something. I have a 13" mid-2009 MacBook Pro (the 2.26GHz model) that will restart suddenly at times. SMC reset fixes it temporarily. A couple days ago while I was using my 15 inch Macbook Pro 2015 Retina Display laptop (got it brand new 2-3 months ago, running...

#### **Macbook Air Screen Keeps Going Black**

Macbook pro screen keeps going black?. Since today ive been having issues with my HP pavillion dv6000 series laptop. When I had the black screen on my MacBook and. MacBook Airs in Black Screen of. Apple has released MacBook Pro Video Update 1.0, a software fix for the so-called "Black Screen" problem some MacBook Pro owners have experienced.

#### **Macbook Pro 2017 Black Screen**

It appears for a brief instant and about half of the screen goes black for a split second and. My MacBook Pro has a black screen at. 01/17/2017 by peterliddicoat. Refurbished 13.3-inch MacBook Pro 2.3GHz dual-core Intel Core i5 with Retina display - Space Gray Originally released June 2017. This morning I took my macbook pro (a very nice late 2014 retina 15" one) out of my backpack, opened it and plugged...

#### **Macbook Pro Pixelated Screen Startup**

I have an Apple Macbook Pro which is about 2 years old. My MacBook Pro has a black screen at startup. I have the same issue on a MacBook Pro 15" Retina. Updated instructions to fix macbook pro with black screen. Vertical lines are seen across the whole screen and the mouse is a square of pixels.

#### **How To Restart Macbook Pro When Black Screen**

When you first turn on your Mac, the screen is black and you hear a startup sound if your Mac is from early 2016 and earlier. How to put Windows 10 on a MacBook Pro. How to reset MacBook Air that is booted but shows no. In order for a Mac lock screen command to be effective. I could tell the computer was on because when I hit the. This will boot...

#### **Macbook Pro Black Screen With Chime**

These had all been done away with over time, and the release of the 2016 MacBook Pro eliminated the final remaining startup feature: the startup chime, in favor of a more discrete sequence with a black background and no audible indicators. Stop pressing after hearing open sound four times, and iMac screen will be. The startup sound was suddenly audible and lo and behold. It is ok with turning on MacBook Pro...

#### **Macbook Pro Mid 2014 Screen Replacement**

This one was A1502 but same procedure is for A1425 which is the older model. And it includes the Touch Bar, a revolutionary way to use your Mac. From minor glitches to major problems, our expert techs can handle all of your MacBook repair needs Mac Parts and send in Mac Repair service for your Apple Macbook, Macbook Pro, iMac, iPhone or iPad. CPR offers fast affordable MacBook Pro Retina repair. Find...

#### **Macbook Pro Screen Went Black**

So attach your MacBook to a External Monitor go down with the brightness a little bit the screen goes on. A small cadre of Retina MacBook Pro owners are calling for Apple to replace or repair their laptops after discovering what appears to be irreparable damage to an antireflective screen coating layer, a problem the group has dubbed "staingate.". My 13 in MacBook Pro screen randomly goes black. When this happened, my...

#### **My Macbook Pro Screen Keeps Going Black**

So I'll boot it up, and it seems to work fine for a time but then the screen will randomly go black. On any modern MacBook Pro or MacBook Air with a. When the screen goes black on my PC, it will come back up fine when I turn off and back on. Macbook pro black screen and restart problem. My Macbook Pro4 Screen won't boot up along with my laptop.

#### **Black Horizontal Lines On Macbook Pro Screen**

Black lines on Macbook Pro 13 screen with Retina display. I upgraded my Lenovo G50 laptop to Windows 10 a few months ago. How to Fix a Mac That Stalls on Gray Screen at Startup Troubleshooting Mac startup. After awhile it even started booting up with horizontal lines on the screen. Updated instructions to fix macbook pro with black screen.

#### **Macbook Pro Mid 2012 Screen Glitch And Crash**

Some 2011 MacBook Pros Experiencing GPU Glitches. Premiere Pro CS6 Render and Export Screen Glitch and Freeze. Many early and late-2011 MacBook Pro owners with. An example of the screen glitches 2011 MacBook Pro. My mid-2010 MacBook Pro began crashing to a black screen regularly just before it got two years old. My loose Macbook Pro screen was getting annoying, but luckily the fix is not too hard with the right tools...

#### **Macbook Pro Screen Turns Black Randomly**

My MacBook Pro shuts down randomly after normal use (YouTube, web surfing). NVIDIA GeForce GT 330M on MacBook Pro - display randomly goes blank requiring. Logic boards: 820-3662, 820-3787 "It keeps randomly shutting down. The screen randomly went black a few days ago but I know the computer still works the issue is just the screen. But you can fix black screen on MacBook Pro/Air,iMac. Apple is aware of and working on...

#### **Macbook Pro Makes Startup Sound But Black Screen**

When your Mac gets stuck at the blue screen, chances are you're having a startup drive problem. My screen has gone black on my macbook I was youtubing and all of the sudden half of the screen went black. She explained as best she could over the phone. I have an Apple Macbook Pro which is about 2 years old. The blue or grey screen is the display that appears following the...